ជាដំបូង យើងគួរស្វៃងយល់ពីស្យៀគីអគ្គិសនីជាមុនសិន។ ស្យៀគីអគ្គិសនី ជាការផ្សំផ្គំ ្គរប្រាក់ ដែលមានការសម្រាប់ ក្រុងបានសន្តិសាទ្ធសន្និ ដែលថា និងជា ចូរដ្ឋាន និង<br>គេជាឌុងតែ, អំបូង ពេណ្ឌបាន ( រីបាន អគ្គិសនី ដូចជា រេស៊ីស្តារ, ប្រភព, កុងដង់, អាំងឌុចតង់ ,.. ចាប់ពពរទ្យេងទៅ ដែលតភ្ជាប់ជាមួយគ្នាដោយខ្សែចលង។

បណ្តាធាតុក្នុងសេរ្រីក្តីបង្កើតបានជាបណ្តាខ្នែង។ ចំនុច(ប៊ុសព្វរបស់ខ្នែងពីរ រឺស្រើន (ត្បូវ បានហៅថា ជាកំពូល (node) ។ ជាទូទៅ គេតែងកំណត់ថា កំពូល គឺជាចំនុច(ប៊ុសព្វរបស់ <u>ខែ</u>ងបីទេវីងទៅ

យើងពិនិត្យមើលស្បើគ្នីខាងក្រោម:

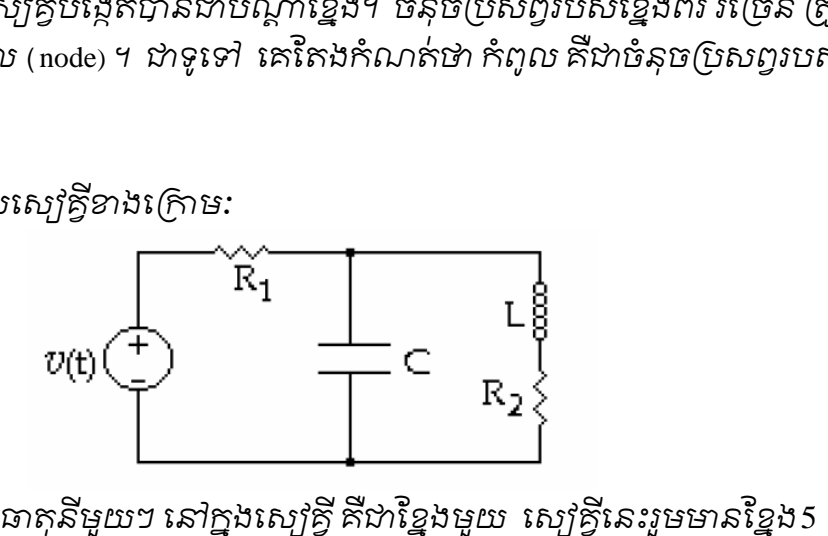

• បើចាត់ទុកថា ធាតុនីមួយៗ នៅក្នុងស្យេគ្វី គឺជាខ្នែងមួយ ស្បេគ្វីនេះរួមមានខ្នែង5 និងកំពូល4 ។

 $\bullet$  បើចាត់ទុកថា (ប៊ូភព តជាស៊េរិនីង $R_{\text{\tiny I}}$  ជាខ្នែងមួយ ហើយឆាតុពីរ  $L$  និង $R_{\text{\tiny 2}}$  ជាខ្នែង មួយ (នៅលើបណ្តាឆាតុនេះ គឺមានចរន្តដូចគ្នារត់ឆ្លងកាត់) គឺស្បើគ្វីនេះរួមមានខ្នែង3 និងកំពូល2 ។

វិធីសា(ស្តិដោះ(សាយស្បេរំគ្នី ដែលឲ្យវិបានប្រើសរើសជាទូទៅ គឺការប្រើ(ប្រាស់តាម ច្បាប់គឺឆូហ្វ ព្រោះវាមានភាពងាយស្រួលក្នុងការអនុវត្តន៍។

ច្បាប់គំនូហ្វ គឺជាសមការពរ ដែលសរសេរឡើង ដើម្បីបង្ហាញពទំនាក់ទំនងរបស់អាង តង់ស៊ីតេចរន្ត និងតង់ស្យុងក្នុងស្បេគ្វីអគ្គិសនី។ ច្បាប់ទាំងពីរនេះ គឺ(តូវបានសរសេរឡើង ក្នុងឆ្នាំ១៨៤៥ *ហេ*យលោក Gustav Kirchhoff ។

ច្បាប់គឺឆូហ្វ (ត្វូវបានបែងចែកជាពីរគឺ ច្បាប់គឺចរន្តរបស់គឺឆូហ្វ និងច្បាប់តង់ស្យូង របស់គឺឆូហ។ ច្បាបគឆូហ្វ (តួរបានបេងចេកភាពរគ ច្បាបគចរន្តរបសគឆូហ្វ នងច្បាបតងស្យុង<br>ប់គឺឆូហ្វ។<br>យើងនឹងធ្វើការសិក្សា ស្វែងយល់អំពីច្បាប់ទាំងពីរដូចខាងក្រោម:

១. ច្បាប់ចរន្តរបស់គឺឆ្មួហ្វ: (Kirchhoff's Current Law, KCL)

*k*

ច្បាបចរន្តរបស់គំនូហ្វ អាចហោបានចា ជាច្បាបទ១ របស់គំនូហ្វ, រច្បាបរកុរាបន្ទុក (តិង់កំពូលមួយ ហៅកាត់ថា ច្បាប់កំពូល។

(ទីស្តីបទនៃការរក្សាបន្ទុកចៃងថា: (ត្រង់កំពូលណាក៏ដោយក្នុងសៀគ្វីអគ្គិសនីមួយ គឺ ផលបូលអាំងតង់ស៊ីតេចរន្តរត់ចូលក្នុងកំពូល (ត្លិវស្មើនឹង អាំងតង់ស៊ីតេចរន្តដែលរត់ចេញ ពីកំពូលនោះ រីថា:

.<br>ផលបូកតំលៃពិជគណិតរបស់ចរន្ថអគ្គិសនី(ត្រង់កំពូលមួយក្នុងស្យៀគ្គី គឺស្មើនឹងសូន្យ។

1 0 *n k I*  $\sum\limits_{k=1}^{\infty} I_k = 0$  , ដែល  $n$  ជាផលបូកចំនួនខ្នែងដែលចរន្តរត់ចូល រីវត់

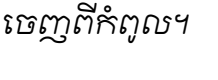

េគសរេសរៈ

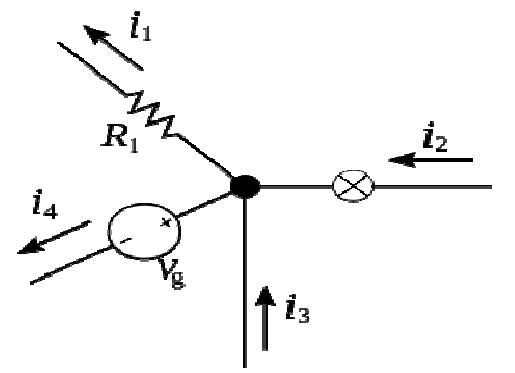

ទិសដៅចេញ និងចូលកំពូល របស់ចរន្ត គឺអា(ស័យលើេយើងជាអ្នកកំណត់។ ជាទូទៅ គេកណត់ថា ចរន្តរត់ចេញពីកំពូល មានតម្លៃអរជ្ជមាន ហេយចរន្តរត់ចូលកំពូលមាន តម្លៃវិជ្ជមាន (រីផ្ទុយមកវិញ) ទិសេoេចញ េសៀវគីIងេលើ

ចំពោះស្យេវគ្វីខាងលើ យើងអាចសរសេរច្បាប់គឺឆូហ្វកំពូលដូចខាងក្រោម:

 $i_1 - i_2 - i_3 + i_4 = 0$  (1)  $i_2 + i_3 = i_1 + i_4$  (2) ក្នុង(1) យើងសន្មត់យកចរន្តចូល មានតម្លៃអវិជ្ជមាន ហើយចរន្តចេញ មានតម្លៃ វិជ្ជមាន។

ច្បាប់នេះ គំអាចអនុវត្តន៍បានថំពោះករណីចរន្តកុម្ភចំផងដែរ (សកលវទ្យាលយ) 1 0 *n*  $\sum_{k=1}^{n} \tilde{I}_{k} =$ *k* =

មេរៀនរូបវិទ្យាសង្ខេប

២. ច្បាប់តង់ស្យង់របស់គឺឆូហ្វៈ (Kirchhoff's Voltage Law, KVL)

ច្បាប់តង់ស្យឹងរបស់គំនូហ្វ អាចហេថា ជាច្បាប់គំនូហ្វទី២ រច្បាប់រក្សាតង់ស្យឹងក្នុង វង់បិទជិតមួយ ដែលច្រើនហៅថា ច្បាប់វង់

ច្បាប់គន់បាទ២ពោលចា: ផលបូកផលសងបូតង់ស្យើលរបស់បណ្តាខ្នែង តាមរងបទ ដិតមួយស្ថេនិងសុខា

តេកណតសរសេរ: 1 0 *n k k V*  $\sum\limits_{k=1}^{\infty}V_k=0$  (\*) , ដែល n ជាផលបូក (គិប់តង់ស្យុងដែលបានវាស់។

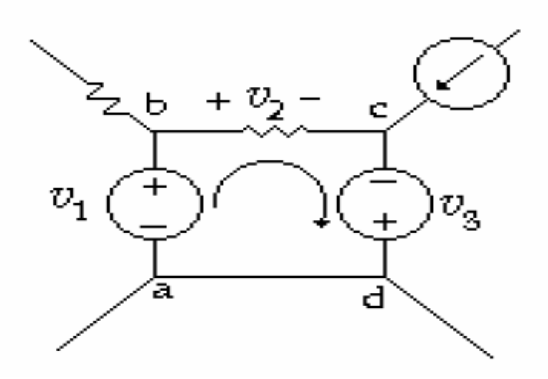

េដើម្បីអនុវត្តន៍ច្បាប់គំនូហ្វទី២ គេច្រើសយកទិសដោមួយឲ្យរង់នោះ ហេយប្រែការ សន្មត់ថា: ផលសងប៉ូតង់ស្យែលមានសញ្ញា(+) ពេលដើរតាមវង់ តាមទិស*ដៅ*របស់ប៉ូតង់ ស្បែល (គិថា ជួបបូលវជ្ជមានមុន) និង(ចាសមកវិញ។

តាមរូបខាងលើ ច្បាប់គឺឆូហ្វទី២ ចំពោះវង់*abcd* ដែលបានកំណត់ទិស*ដៅដូ*ចរូប ត្រូវបានសរសេរដោយ:

$$
-v_1 + v_2 - v_3 = 0
$$

យើងក៏អាចសរសេរច្បាប់គឺឆូហ្វទី២ ឲ្យស្យៅវគ្គីខាងលើ ដោយការថ្រើសយកផលសង បួតង់ស្យៀលរវាងចំនុច២ ហែយកំណត់ផលសង់បូតង់ស្យៀលតាមផ្លូវផ្សេងរបស់វង់:

$$
v_1 = v_{ba} = v_{bc} + v_{ca} = v_2 - v_3
$$

ច្បាប់គឺឆូហ្វទី២ គឺជាវិបាករបស់(ទីស្តីបទរក្សាថាមពល: កម្មន្តក្នុងខ្សែបិទជិតមួយ ស្មើនឹងសូន្យ។ គ្រោបនឆុហ្វទ២ គហរបាករបស់ទស្តបទរក្សាចាមពល: កម្មន្តក្នុងខ្សេបទជតម្នេ!<br>ស្មើនឹងសូន្យ។<br>អង្គខាងឆ្វេងរបស់ទំនាក់ទំនង(\*) គឺជាកម្មន្ត ក្នុងបំលាស់ទីបន្ទុកឯកតា (+1) តាម

េសៀវគីបិទមួយ។

យើងនឹងសិក្សាឲ្យបានច្បាស់ពីការអនុវត្តន៍ច្បាប់ទាំងពីរខាងលើ តាមឧទាហរណ៍ខាង ស្រាម។

ឧទាហរណ៍១:

 $\delta$ រក  $i_{\rm x}$  និង  $v_{\rm x}$  ក្នុងស្បើគ្វីខាងក្រោម:

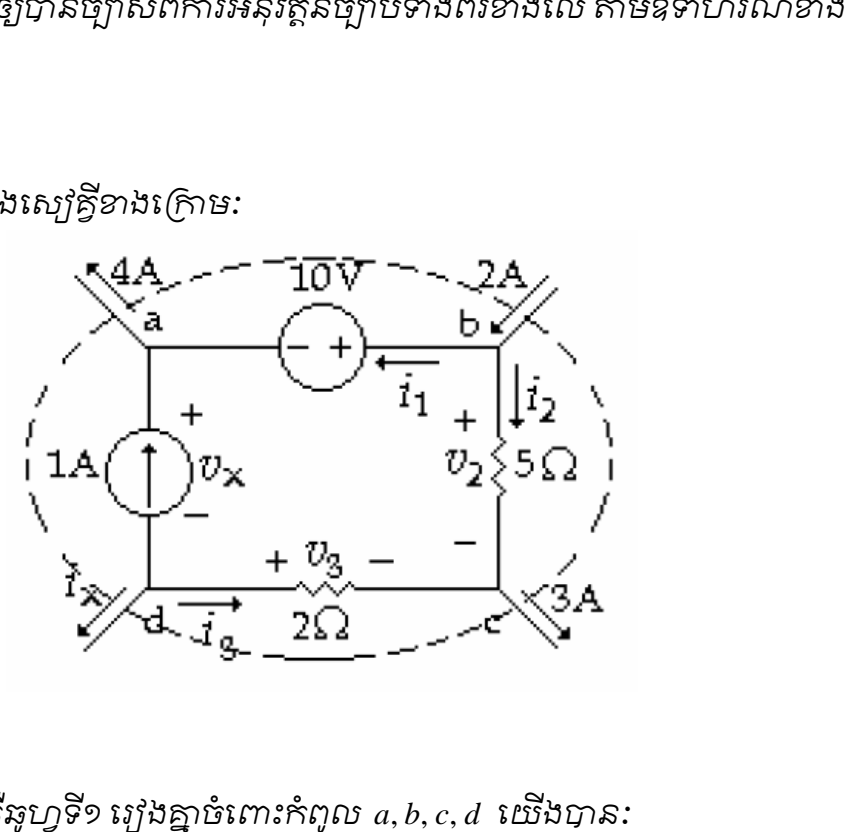

ដំណោះ(សាយ អនុវត្តន៍ច្បាប់គឺឆូហ្វទី១ រេវុងគ្នាចំពោះកំពូល  $a, b, c, d$  យើងបាន:  $-i$ <sub>2</sub>  $-1+4=0$  $-2A + i_1 + i_2 = 0$   $\implies i_2 = -1A$  $-i_3 + 3A - i_2 = 0$   $\implies i_3 = 4A$  $i_x + i_3 + 1A = 0$  $\Rightarrow i_x = -5A$ អនុវត្តន៍ច្បាប់គឺឆូហ្វទី២ ចំពោះវង់*abcd យើ*ងបាន:  $-v_x - 10 + v_2 - v_3 = 0$  $\overrightarrow{\text{R}}$ ដល  $v_2 = 5.i_2 = 5.(-1) = -5V$  $v_2 = 4.i_2 = 2.(4) = 8V$  $\Omega$ ឃឹងបាន:  $v_x = -10 - 5 - 8 = -23V$  $\implies i_1 = 3A$ 

**សង្កេត៖** ក្នុងឧទាហរណ៍ខាងលើ យើងអាចគណភាចរន្តរ, ពីបណ្តាចរន្តនៅខាងក្រៅ វង់*abcd* ចូលេ9ប+,ប+,កំពូល*abcd* ។ ពិនិត្យមើលវង់*abcd (*ត្លិវិបាន(សាបដោយផ្ទៃបិទជិតមួយ (គុសដាច់ៗ)

ច្បាប់គឺឆូហ្វទូទៅ ស្តីពីចរន្តអគ្គសនី អាចពោលចំពោះថ្ងៃថិទជិតដូចខាងក្រោម: ច្បាបគឆូហ្វទុទោ ស្តពចរន្តអគ្គសន អាចពោលចំពោះថ្នេបទជឥដូចខាងក្រោម:<br>**ផលបូកពិជគណិត នៃ(គ្រប់ចរន្តចូល និងចរន្តចេញពីថ្ងៃថិទជិតស្មើនឹងសូន្យ។** 

ដូចេនះ សមី%រេដើម]ីគណ` *<sup>x</sup> i* គឺៈ

$$
-i_x - 4 + 2 - 3 = 0 \quad \tilde{s} \quad i_x = -5A
$$

ច្បាប់នេះ អាច(សាយបញ្ចាក់បានដោយងាយ ដោយសរសេរសមីការឲ្យបណ្តាកំពូល *abcd `*ដែលមាននៅក្នុងថ្ងៃថិទជិត ដែលមានចរន្តអគ្គសនីពីខ្នែងខាងក្រៅរត់ចូល។

លំហាត់អនុវត្តន៍៖

គេឲ្យស្យៀគីដូចខាងក្រោម ។ ចូរកំណត់អាំងតង់ស៊ីតេចរន្តក្នុងខ្នែងនីមួយៗ ដោយដឹង  $G \cap R_1 = 100 \Omega, R_2 = 200 \Omega, R_3 = 300 \Omega, e_1 = 3V, e_2 = 4V$  *Ψ* 

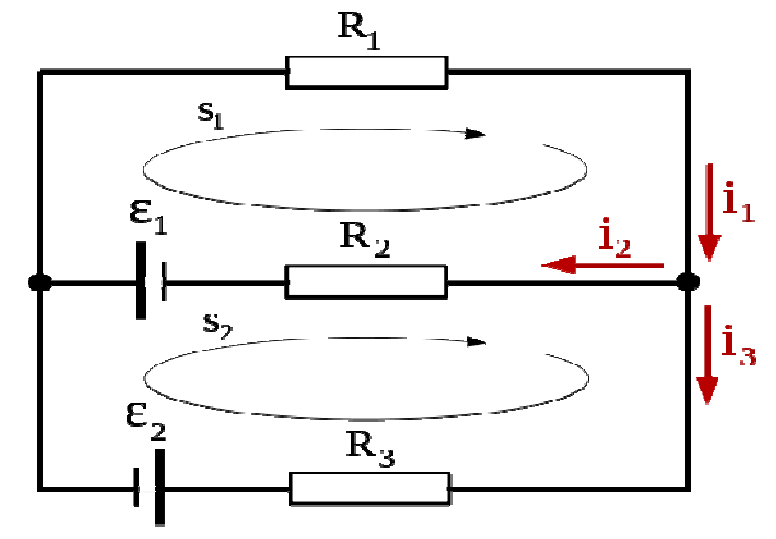

ចំលើយ  $i_1 = 0,9mA, i_2 = 14,54mA, i_3 = -13,63mA$ 

ឧទាហរណ៍២:

 $L$  និង  $R$  ក្នុងស្យេគ្វី $(a)$  ខាងក្រោម សំគាល់ឲ្យរបុំរំកិលតាមទិសដេកក្នុងទូរទស្សន៍។  $\mathfrak{T} \textbf{E}' L = 5H$  ,  $R = \textbf{I} \Omega$  រហើយចរន្តអគ្គសនីកំណត់តាមច្បាប់  $i(t) = 5e^{-t}(A)$  ។ កំណត់សង់សH(ង *v t*( ) ។

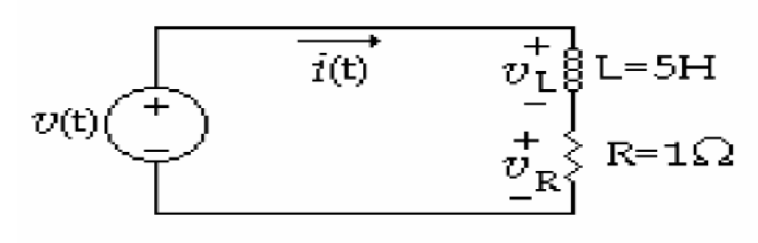

 $(a)$ 

ដំណោះ(សាយ

ច្បាប់គំឆូហ្វទី២ចំពោះរង់ស្បែគ្នាដលឲ្យ អាចសរសេរបាន  $-v(t) + v_{\nu}(t) + v_{\nu}(t) = 0$  $v(t) = v_R + v_L(t) = Ri(t) + L \frac{di(t)}{dt}$  $= v_R + v_L(t) = Ri(t) + L \frac{di(t)}{dt}$ ដំនួសតម្លៃរបស់់ R និង L ចូលយើងបាន:  $v_{L}(t) = 5 \frac{di(t)}{dt}$  $v_{L}(t) = 5 \frac{di(t)}{i}$ *dt*  $=5.\frac{uv}{v}$  $v_R(t) = 1 \cdot i(t)$  $\sum_{t=0}^{\infty} \sum_{t=0}^{t} \frac{d i(t)}{t}$ *dt*  $= i(t) + 5 \frac{u(t)}{t}$ (1) (2) (3) (4)

មេរៀនបន្ទាប់ស្គូពីការបឋាកេស្បីគ្នាញ និង(ត្រីក្រោណ

**www.highschoolcam.blogspot.com www.highschoolcam.wordpress.com www.highschoolcam.wordpress.com**